<span id="page-0-0"></span>John Thompson

## [MCMC](#page-6-0)

Neonatal **[Mortality](#page-33-0)** 

[2005 data in](#page-42-0) Stata

[2005 data in](#page-51-0) Mata

[2005 data in](#page-53-0) WinBUGS

[1999-2009](#page-58-0) data

[Conclusions](#page-65-0)

# Bayesian Analysis with Stata: application to neonatal mortality in the UK

John Thompson john.thompson@le.ac.uk

University of Leicester

12th September 2014

John Thompson

## [MCMC](#page-6-0)

Neonatal **[Mortality](#page-33-0)** 

[2005 data in](#page-42-0) Stata

[2005 data in](#page-51-0) Mata

[2005 data in](#page-53-0) WinBUGS

[1999-2009](#page-58-0) data

[Conclusions](#page-65-0)

# Book

# **Bayesian Analysis With Stata**

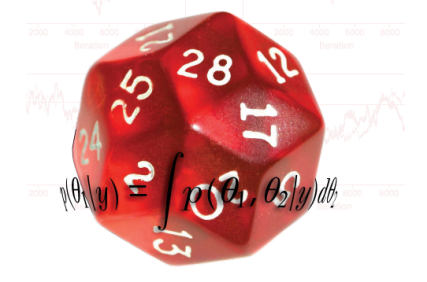

# Blog

### [Bayes with](#page-0-0) Stata

John Thompson

## [MCMC](#page-6-0)

Neonatal **[Mortality](#page-33-0)** 

[2005 data in](#page-42-0) Stata

[2005 data in](#page-51-0) Mata

[2005 data in](#page-53-0) WinBUGS

[1999-2009](#page-58-0) data

[Conclusions](#page-65-0)

## **Bavesian Analysis with Stata**

Academic and staff blogs from the University of Leicester

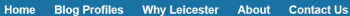

## Selecting a Dirichlet Process Prior

#### Posted by John in Bayesian Analysis with Stata on August 15, 2014

This is a continuation my previous posting on non-parametric Bayesian analysis and this time I will try to show how a Dirichlet process can be used to create a family of distributions that provide much more flexible priors than the standard options such as the normal or gamma.

Last time we saw how we can represent a distribution over a finite number, J, of possible values by a set of probabilities,  $\theta$ i, j=1,.,J, and how we can create a prior for those probabilities by using a Dirichlet

## http://staffblogs.le.ac.uk/bayeswithstata/

John Thompson

## [MCMC](#page-6-0)

Neonatal **[Mortality](#page-33-0)** 

[2005 data in](#page-42-0) Stata

[2005 data in](#page-51-0) Mata

[2005 data in](#page-53-0) WinBUGS

[1999-2009](#page-58-0) data

[Conclusions](#page-65-0)

# Pros and Cons of Bayes

## Advantages

- Direct answers to research questions
- Purely model based: no ad hoc modifications
- Computation can be done by simulation

John Thompson

## [MCMC](#page-6-0)

Neonatal **[Mortality](#page-33-0)** 

[2005 data in](#page-42-0) Stata

[2005 data in](#page-51-0) Mata

[2005 data in](#page-53-0) **WinBUGS** 

[1999-2009](#page-58-0) data

[Conclusions](#page-65-0)

# Pros and Cons of Bayes

## Advantages

- Direct answers to research questions
- Purely model based: no ad hoc modifications
- Computation can be done by simulation

## Disadvantages

- Bayes is unfamiliar to some people
- Users must specify their priors
- Computation by simulation can be slow
- Bayesian analysis is not yet a core part of Stata

John Thompson

# Outline of the talk

## [MCMC](#page-6-0)

- Neonatal **[Mortality](#page-33-0)**
- [2005 data in](#page-42-0) Stata
- [2005 data in](#page-51-0) Mata
- [2005 data in](#page-53-0) WinBUGS
- [1999-2009](#page-58-0) data
- [Conclusions](#page-65-0)
- MCMC: Computation by simulation in Stata
- Neonatal mortality data
- Model the data for 2005
	- Stata
	- Mata
	- WinBUGS
- Model time trends 1999-2009; predict 2010

<span id="page-6-0"></span>John Thompson

## [MCMC](#page-6-0)

Neonatal **[Mortality](#page-33-0)** 

[2005 data in](#page-42-0) Stata

[2005 data in](#page-51-0) Mata

[2005 data in](#page-53-0) WinBUGS

[1999-2009](#page-58-0) data

[Conclusions](#page-65-0)

# MCMC: Computation by Simulation

Researcher specifies:

Model:  $p(y|\theta)$ Prior:  $p(\theta)$ 

## Posterior:

$$
p(\theta|y) = \frac{p(y|\theta)p(\theta)}{\int p(y|\theta)p(\theta)d\theta} \propto p(y|\theta)p(\theta)
$$

Approximate the posterior by simulating many values of  $\theta$ 

For example: mean of simulations approximates mean of posterior

John Thompson

## **[MCMC](#page-6-0)**

Neonatal **[Mortality](#page-33-0)** 

[2005 data in](#page-42-0) Stata

[2005 data in](#page-51-0) Mata

[2005 data in](#page-53-0) WinBUGS

[1999-2009](#page-58-0) data

[Conclusions](#page-65-0)

# Simulating  $\theta$

## Posterior distribution  $p(\theta|y)$

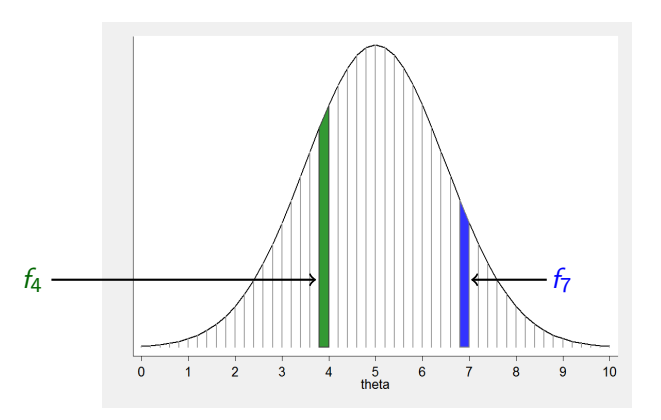

 $\theta =$  ....,4.0,7.8,5.2,...,2.1,7.0,5.5,4.0,.. 4.0 and 7.0 must occur in the ratio  $f_4: f_7$ 

John Thompson

## [MCMC](#page-6-0)

Neonatal **[Mortality](#page-33-0)** 

[2005 data in](#page-42-0) Stata

[2005 data in](#page-51-0) Mata

[2005 data in](#page-53-0) WinBUGS

[1999-2009](#page-58-0) data

[Conclusions](#page-65-0)

# Markov chain Monte Carlo

$$
\theta = \dots 4.0 \, {}^{\curvearrowright}7.8 {}^{\curvearrowright}5.2 \, \dots \, 2.1 {}^{\curvearrowright}7.0 {}^{\curvearrowright}7.0 {}^{\curvearrowright}4.0 \, \dots
$$

Either move to a new value or repeat the old value with transition probabilities t(old,new)

John Thompson

## [MCMC](#page-6-0)

Neonatal **[Mortality](#page-33-0)** 

[2005 data in](#page-42-0) Stata

[2005 data in](#page-51-0) Mata

[2005 data in](#page-53-0) WinBUGS

[1999-2009](#page-58-0) data

[Conclusions](#page-65-0)

# Markov chain Monte Carlo

$$
\theta = \dots 4.0 \, {}^{\curvearrowright}7.8 {}^{\curvearrowright}5.2 \, \dots \, 2.1 {}^{\curvearrowright}7.0 {}^{\curvearrowright}7.0 {}^{\curvearrowright}4.0 \, \dots
$$

Either move to a new value or repeat the old value with transition probabilities t(old,new)

$$
\left[\begin{array}{cc} f_4 & f_7 \end{array}\right] \left[\begin{array}{cc} 1-t(4,7) & t(4,7) \\ t(7,4) & 1-t(7,4) \end{array}\right] = \left[\begin{array}{cc} f_4 & f_7 \end{array}\right]
$$

John Thompson

## [MCMC](#page-6-0)

Neonatal **[Mortality](#page-33-0)** 

[2005 data in](#page-42-0) Stata

[2005 data in](#page-51-0) Mata

[2005 data in](#page-53-0) WinBUGS

[1999-2009](#page-58-0) data

[Conclusions](#page-65-0)

# Markov chain Monte Carlo

$$
\theta = \dots 4.0 \ ^{\wedge}7.8^{\wedge}5.2 \dots 2.1^{\wedge}7.0^{\wedge}7.0^{\wedge}4.0 \dots
$$

Either move to a new value or repeat the old value with transition probabilities t(old,new)

$$
\begin{bmatrix} f_4 & f_7 \end{bmatrix} \begin{bmatrix} 1 - t(4,7) & t(4,7) \\ t(7,4) & 1 - t(7,4) \end{bmatrix} = \begin{bmatrix} f_4 & f_7 \end{bmatrix}
$$

$$
f_4[1 - t(4,7)] + f_7t(7,4) = f_4
$$

Detailed Balance:  $f_4t(4,7) = f_7t(7,4)$ 

for all pairs of values

John Thompson

## [MCMC](#page-6-0)

Neonatal **[Mortality](#page-33-0)** 

[2005 data in](#page-42-0) Stata

[2005 data in](#page-51-0) Mata

[2005 data in](#page-53-0) WinBUGS

[1999-2009](#page-58-0) data

[Conclusions](#page-65-0)

# Metropolis-Hastings

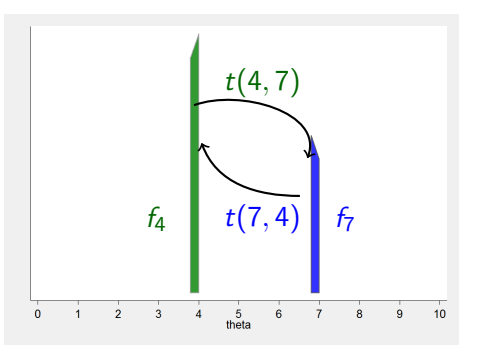

P(propose 4 to 7) =  $\pi$ (4,7) P(accept 4 to 7) =  $a$ (4,7)

Detailed Balance becomes,

$$
f_4\pi(4,7)a(4,7)=f_7\pi(7,4)a(7,4)
$$

e.g. set 
$$
a(7,4)=1
$$
 and make,  
 $a(4,7) = \frac{f_7 \pi(7,4)}{f_4 \pi(4,7)}$ 

John Thompson

## [MCMC](#page-6-0)

Neonatal **[Mortality](#page-33-0)** 

[2005 data in](#page-42-0) Stata

[2005 data in](#page-51-0) Mata

[2005 data in](#page-53-0) WinBUGS

[1999-2009](#page-58-0) data

[Conclusions](#page-65-0)

# Multi-parameter models

## Block updating

propose new values for all of the parameters and update in a single MH step

John Thompson

## [MCMC](#page-6-0)

Neonatal **[Mortality](#page-33-0)** 

[2005 data in](#page-42-0) Stata

[2005 data in](#page-51-0) Mata

[2005 data in](#page-53-0) WinBUGS

[1999-2009](#page-58-0) data

[Conclusions](#page-65-0)

# Multi-parameter models

## Block updating

propose new values for all of the parameters and update in a single MH step

## Gibbs sampling

update each parameter in turn keeping the others fixed at their current value

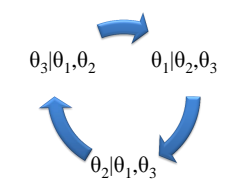

John Thompson

## [MCMC](#page-6-0)

Neonatal **[Mortality](#page-33-0)** 

[2005 data in](#page-42-0) **Stata** 

[2005 data in](#page-51-0) Mata

[2005 data in](#page-53-0) WinBUGS

[1999-2009](#page-58-0) data

[Conclusions](#page-65-0)

# Bayesian Computing

Metropolis-Hastings: rejected moves lead to repeated values  $\theta =$  ....,4.0.4.0.5.2,...,2.1.7.0.5.5.5.5.4.0,.. Many repeats  $\Rightarrow$  slow convergence  $\Rightarrow$  a long chain

The trick is to choose proposals that,

- Move freely across the posterior
- Have a 'reasonable' chance of being accepted

John Thompson

## [MCMC](#page-6-0)

Neonatal **[Mortality](#page-33-0)** 

[2005 data in](#page-42-0) **Stata** 

[2005 data in](#page-51-0) Mata

[2005 data in](#page-53-0) WinBUGS

[1999-2009](#page-58-0) data

[Conclusions](#page-65-0)

# Bayesian Computing

Metropolis-Hastings: rejected moves lead to repeated values  $\theta =$  ....,4.0.4.0.5.2,...,2.1.7.0.5.5.5.5.4.0,.. Many repeats  $\Rightarrow$  slow convergence  $\Rightarrow$  a long chain

The trick is to choose proposals that,

- Move freely across the posterior
- Have a 'reasonable' chance of being accepted

## Bayesian computing  $=$  Designing efficient algorithms

- Inefficient algorithms can take days to run
- Bayesian Analysis with Stata presents guidelines and some programs
- WinBUGS, OpenBUGS, JAGS, Stan provide black-box solutions

John Thompson

## **[MCMC](#page-6-0)**

Neonatal **[Mortality](#page-33-0)** 

[2005 data in](#page-42-0) Stata

[2005 data in](#page-51-0) Mata

[2005 data in](#page-53-0) WinBUGS

[1999-2009](#page-58-0) data

[Conclusions](#page-65-0)

# A Simple Example

Data: twenty values from  $N(5, sd=2)$ Researcher specifies:

Model:  $p(y|\theta) = N(\theta, 2)$ Prior:  $p(\theta) = N(4, 1)$ 

## Posterior:

$$
p(\theta|y) \propto \left[\prod exp(-0.125(y_i - \theta)^2\right] exp(-0.5(\theta - 4)^2)
$$

## log Posterior:

$$
log [p(\theta | y)] = \text{constant} + \sum -0.125(y_i - \theta)^2 - 0.5(\theta - 4)^2
$$

John Thompson

# A Stata Program

## **[MCMC](#page-6-0)**

Neonatal **[Mortality](#page-33-0)** 

[2005 data in](#page-42-0) Stata

[2005 data in](#page-51-0) Mata

[2005 data in](#page-53-0) WinBUGS

[1999-2009](#page-58-0) data

[Conclusions](#page-65-0)

```
set obs 20
gen y = rnormal(5,2)
local theta = 4forvalues iter=1/100 {
    gen LogL = -0.125*(v-1)<sup>+</sup>theta<sup>'</sup>)<sup>\wedge</sup>2
    qui su LogL
    local logpost = r(sum) -0.5<sup>*</sup>('theta'-4)<sup>\land</sup>2
    local newtheta = 'theta' + rnormal(0.0.25)
    qui replace LogL = -0.125*(y-'newtheta')<sup>\wedge</sup>2
    qui su LogL
    local newlogpost = r(\text{sum}) -0.5^*('newtheta'-4)^2
    if log(runiform()) < ('newlogpost' - 'logpost') local theta = 'newtheta'
    di %6.2f 'theta'
    drop LogL
```
# A Stata Program

## Simulate the data

 $\sqrt{\text{set}}$  obs 20  $gen y = normal(5,2)$  $local theta = 4$ forvalues iter $=1/100$  { gen LogL =  $-0.125*(y-$ 'theta')<sup>^</sup>2 qui su LogL local logpost =  $r$ (sum) -0.5<sup>\*</sup>('theta'-4)<sup> $\land$ </sup>2 local newtheta = 'theta' + rnormal( $0.0.25$ ) qui replace LogL =  $-0.125*(y-$ 'newtheta')<sup> $\wedge$ </sup>2 qui su LogL local newlogpost =  $r(\text{sum}) -0.5^*$ ('newtheta'-4)^2 if  $log(runiform()) <$  ('newlogpost' - 'logpost') local theta = 'newtheta' di %6.2f 'theta' drop LogL

}

## Thompson **[MCMC](#page-6-0)**

[Bayes with](#page-0-0) Stata John

### Neonatal **[Mortality](#page-33-0)**

[2005 data in](#page-42-0) Stata

[2005 data in](#page-51-0) Mata

[2005 data in](#page-53-0) WinBUGS

[1999-2009](#page-58-0) data

John Thompson

**[MCMC](#page-6-0)** Neonatal **[Mortality](#page-33-0)** [2005 data in](#page-42-0) Stata [2005 data in](#page-51-0) Mata [2005 data in](#page-53-0) WinBUGS [1999-2009](#page-58-0) data [Conclusions](#page-65-0)

# A Stata Program

## Initial value

```
set obs 20
ger \overline{y} = rnormal(5,2)
(local theta = 4forvalues iter=1/100gen LogL = -0.125*(v-1)<sup>+</sup>theta<sup>'</sup>)<sup>\wedge</sup>2
     qui su LogL
     local logpost = r(sum) -0.5<sup>*</sup>('theta'-4)<sup>\land</sup>2
     local newtheta = 'theta' + rnormal(0.0.25)
     qui replace LogL = -0.125*(y-'newtheta')<sup>\wedge</sup>2
     qui su LogL
     local newlogpost = r(\text{sum}) -0.5^*('newtheta'-4)^2
     if log(runiform()) < ('newlogpost' - 'logpost') local theta = 'newtheta'
     di %6.2f 'theta'
     drop LogL
```
John Thompson

# A Stata Program

## [MCMC](#page-6-0)

Neonatal **[Mortality](#page-33-0)** 

[2005 data in](#page-42-0) Stata

[2005 data in](#page-51-0) Mata

[2005 data in](#page-53-0) WinBUGS

[1999-2009](#page-58-0) data

[Conclusions](#page-65-0)

```
set obs 20
gen y = rnormal(5,2)
local theta = 4forvalues iter=1/100 {
    gen \text{LogL} = -0.125*(y-\text{theta}')^2Gui su LogL)
    local logpost = r(\text{sum}) -0.5*(\text{`theta'-4})^2local newtheta = 'theta' + rnormal(0.0.25)
    qui replace LogL = -0.125*(y-'newtheta')<sup>\wedge</sup>2
    qui su LogL
    local newlogpost = r(\text{sum}) -0.5^*('newtheta'-4)^2
    if log(runiform()) < ('newlogpost' - 'logpost') local theta = 'newtheta'
    di %6.2f 'theta'
    drop LogL
                                           Evaluate log-posterior
```
John Thompson

# A Stata Program

## **[MCMC](#page-6-0)**

Neonatal **[Mortality](#page-33-0)** 

[2005 data in](#page-42-0) Stata

[2005 data in](#page-51-0) Mata

[2005 data in](#page-53-0) WinBUGS

[1999-2009](#page-58-0) data

[Conclusions](#page-65-0)

```
set obs 20
gen y = rnormal(5,2)local theta = 4forvalues iter=1/100 {
    gen LogL = -0.125*(v-'theta')<sup>^2</sup>
    qui su LogL
    local logpost = r(\text{sum}) -0.5^*(\text{theta}^{-1} - 4)^{2}\sqrt{\cot \theta} newtheta = 'theta' + rnormal(0,0.25)
    qui replace LogL = -0.125*(v - 'newtheta')<sup>2</sup>
    qui su LogL
    local newlogpost = r(\text{sum}) -0.5^*('newtheta'-4)^2
    if log(runiform()) < ('newlogpost' - 'logpost') local theta = 'newtheta'
    di %6.2f 'theta'
    drop LogL
                                             Make a proposal
```
John Thompson

# A Stata Program

## **[MCMC](#page-6-0)**

Neonatal **[Mortality](#page-33-0)** 

[2005 data in](#page-42-0) Stata

[2005 data in](#page-51-0) Mata

[2005 data in](#page-53-0) WinBUGS

[1999-2009](#page-58-0) data

[Conclusions](#page-65-0)

```
set obs 20
gen y = rnormal(5,2)local theta = 4forvalues iter=1/100 {
    gen LogL = -0.125*(y-'theta')<sup>^</sup>2
    qui su LogL
    dur su Log∟<br>local logpost <u>= r(sum) -0.</u>5*('theta'-4)∧2<mark>J</mark>uate new log-posterior
    local newtheta = 'theta' + rnormal(0,0.25)
    \deltaqui replace LogL = -0.125*(y-'newtheta')^2
    qui su LogL
    local newlogpost = r(\text{sum}) -0.5*(\text{in}}\text{ewtheta} -4)^2if log(runiform()) < (`newlogpost' - 'logpost') local theta = 'newtheta'
    di %6.2f 'theta'
    drop LogL
```
John Thompson

# A Stata Program

## **[MCMC](#page-6-0)**

Neonatal **[Mortality](#page-33-0)** 

[2005 data in](#page-42-0) Stata

[2005 data in](#page-51-0) Mata

[2005 data in](#page-53-0) WinBUGS

[1999-2009](#page-58-0) data

[Conclusions](#page-65-0)

```
set obs 20
gen y = rnormal(5,2)
local theta = 4forvalues iter=1/100 {
    gen LogL = -0.125*(y-'theta')<sup>^</sup>2
    qui su LogL
    local logpost = r(sum) -0.5<sup>*</sup>('theta'-4)<sup>\land</sup>2
    local newtheta = 'theta' + rnormal(0.0.25)
    qui replace LogL = -0.125*(y-'newtheta')<sup>\wedge</sup>2
    qui su LogL
    local newlogpost = r(\text{sum}) -0.5*(\text{newtheta} -4)^2if log(runiform()) < ('newlogpost' - 'logpost') local theta = 'newtheta'
    di %6.2f 'theta'
    drop LogL
                               Accept or Reject
```
John Thompson

## [MCMC](#page-6-0)

- **Neonatal [Mortality](#page-33-0)**
- [2005 data in](#page-42-0) Stata
- [2005 data in](#page-51-0) Mata
- [2005 data in](#page-53-0) WinBUGS
- [1999-2009](#page-58-0) data
- [Conclusions](#page-65-0)

# **Results**

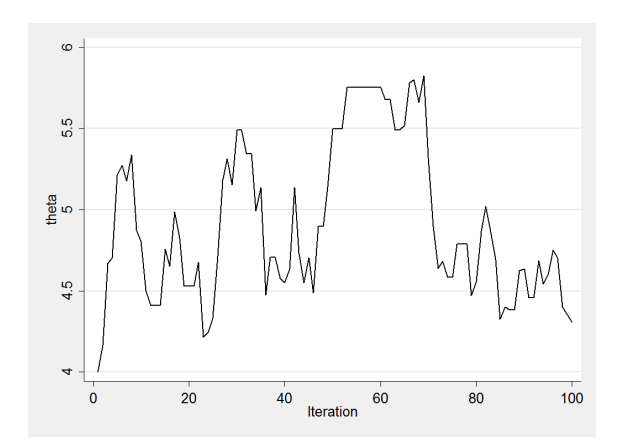

John Thompson

# Simpler Code

## [MCMC](#page-6-0)

Neonatal **[Mortality](#page-33-0)** 

[2005 data in](#page-42-0) **Stata** 

[2005 data in](#page-51-0) Mata

[2005 data in](#page-53-0) WinBUGS

[1999-2009](#page-58-0) data

```
set obs 20
gen y = rnormal(5,2)
program logpost
   args logp b
    local theta = 'b'[1,1]
   scalar 'logp' = 0logdensity normal 'logp' y 'theta' 2
    logdensity normal 'logp' 'theta' 4 1
end
```

```
matrix b = 4mcmcrun logpost b using temp.csv, replace ///
   sampler(mhsnorm , sd(0.25)) par(theta) burn(100) update(5000)
insheet using temp.csv, comma clear
mcmctrace theta
```
### John Thompson

# Simpler Code

## [MCMC](#page-6-0)

Neonatal **[Mortality](#page-33-0)** 

[2005 data in](#page-42-0) **Stata** 

[2005 data in](#page-51-0) Mata

[2005 data in](#page-53-0) WinBUGS

[1999-2009](#page-58-0) data

```
set obs 20
gen y = rnormal(5,2)
program logpost
   args logp b
   \overline{loc}al theta = \overline{b'11,11}scalar 'logp' = 0logdensity normal 'logp' y 'theta' 2
    logdensity normal 'logp' 'theta' 4 1
end
                                 Parameters in row matrix b
                                 Log-posterior returned in scalar logp
```

```
matrix h = 4mcmcrun logpost b using temp.csv, replace ///
   sampler(mhsnorm , sd(0.25)) par(theta) burn(100) update(5000)
insheet using temp.csv, comma clear
mcmctrace theta
```
# Simpler Code

## [MCMC](#page-6-0)

[Bayes with](#page-0-0) Stata John Thompson

Neonatal **[Mortality](#page-33-0)** 

[2005 data in](#page-42-0) **Stata** 

[2005 data in](#page-51-0) Mata

[2005 data in](#page-53-0) WinBUGS

[1999-2009](#page-58-0) data

```
set obs 20
gen y = rnormal(5,2)
program logpost
   args logp b
   local theta = 'b'[1,1]
   scalar 'loep' = 0logdensity normal 'logp' y 'theta' 2
   logdensity normal 'logp' 'theta' 4 1
end
                              logdensity knows the formulae
                              for standard distributions
```

```
matrix h = 4mcmcrun logpost b using temp.csv, replace ///
   sampler(mhsnorm , sd(0.25)) par(theta) burn(100) update(5000)
insheet using temp.csv, comma clear
mcmctrace theta
```
John Thompson

# Simpler Code

## [MCMC](#page-6-0)

Neonatal **[Mortality](#page-33-0)** 

[2005 data in](#page-42-0) **Stata** 

[2005 data in](#page-51-0) Mata

[2005 data in](#page-53-0) WinBUGS

[1999-2009](#page-58-0) data

[Conclusions](#page-65-0)

set obs 20 gen  $y =$  rnormal(5,2) program logpost args logp b local theta  $=$  'b'[1,1] scalar ' $logp' = 0$ logdensity normal 'logp' y 'theta' 2 logdensity normal 'logp' 'theta' 4 1 end  $matrix b = 4$ mcmcrun logpost b using temp.csv, replace  $//$ sampler(mhsnorm,  $sd(0.25)$ ) par(theta) burn(100) update(5000) insheet using temp.csv, comma clear mcmctrace theta mcmcrun creates the chain and saves the values

John Thompson

# Simpler Code

## [MCMC](#page-6-0)

Neonatal **[Mortality](#page-33-0)** 

[2005 data in](#page-42-0) **Stata** 

[2005 data in](#page-51-0) Mata

[2005 data in](#page-53-0) WinBUGS

[1999-2009](#page-58-0) data

[Conclusions](#page-65-0)

```
set obs 20
gen y = rnormal(5,2)
program logpost
   args logp b
   local theta = 'b'[1,1]
   scalar 'logp' = 0logdensity normal 'logp' y 'theta' 2
   logdensity normal 'logp' 'theta' 4 1
end
matrix h = 4mcmcrun logpost b using temp.csv, replace ///
   sampler(mhsnorm , sd(0.25)) par(theta) burn(100) update(5000)
insheet using temp.csv, comma clear
```
mcmctrace theta

## mcmctrace plots the chain

John Thompson

## [MCMC](#page-6-0)

- **Neonatal** [Mortality](#page-33-0)
- [2005 data in](#page-42-0) **Stata**

 $\sim$ 

 $\ddot{\circ}$ 

theta<br>5

 $\omega$ 

 $\ddot{\circ}$ 

1000

 $2000$  teration  $3000$ 

4000

- [2005 data in](#page-51-0) Mata
- [2005 data in](#page-53-0) WinBUGS
- [1999-2009](#page-58-0) data
- [Conclusions](#page-65-0)

# $\equiv$  $\infty$ Density<br>6 4  $\bar{\mathbf{N}}$

 $\circ$ 

 $\overline{\mathbf{3}}$ 

 $\frac{1}{4}$ 

 $\frac{5}{\text{theta}}$ 

 $\ddot{\bf{6}}$ 

7

5000

# **Results**

# Robust Model

## [MCMC](#page-6-0)

Neonatal **[Mortality](#page-33-0)** 

[Bayes with](#page-0-0) Stata John Thompson

[2005 data in](#page-42-0) **Stata** 

[2005 data in](#page-51-0) Mata

[2005 data in](#page-53-0) WinBUGS

[1999-2009](#page-58-0) data

```
set obs 20
gen y = rnormal(5,2)
qui replace y = 12 in 10
program logpost
   args logp b
   local theta = 'b'[1,1]
   scalar 'logp' = 0logdensity t 'logp' y 'theta' 2 4
   logdensity normal 'logp' 'theta' 4 1
end
matrix h = 4mcmcrun logpost b using temp.csv, replace ///
sampler(mhsnorm , sd(0.25)) par(theta) burn(100) update(5000)
insheet using temp.csv, comma clear
mcmctrace theta
```
John Thompson

## [MCMC](#page-6-0)

Neonatal **[Mortality](#page-33-0)** 

[2005 data in](#page-42-0) Stata

[2005 data in](#page-51-0) Mata

[2005 data in](#page-53-0) WinBUGS

[1999-2009](#page-58-0) data

[Conclusions](#page-65-0)

# Programs introduced in the book

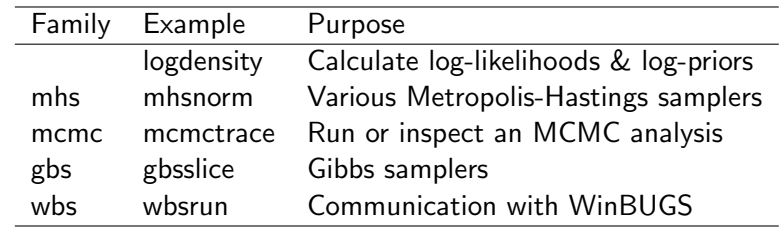

<span id="page-33-0"></span>John Thompson

## [MCMC](#page-6-0)

Neonatal **[Mortality](#page-33-0)** 

[2005 data in](#page-42-0) Stata

[2005 data in](#page-51-0) Mata

[2005 data in](#page-53-0) WinBUGS

[1999-2009](#page-58-0) data

[Conclusions](#page-65-0)

# Neonatal Mortality in the UK

Mortality during the first 28 days of life following a live birth Often divided into

Early Neonatal (0-7 days): pregnancy Late Neonatal (8-27days): environmental

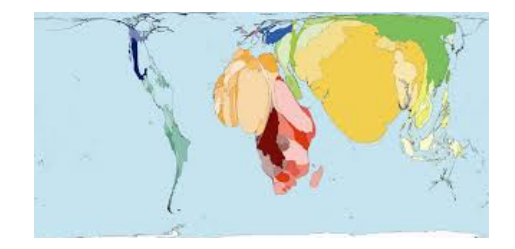

John Thompson

## [MCMC](#page-6-0)

Neonatal **[Mortality](#page-33-0)** 

[2005 data in](#page-42-0) Stata

[2005 data in](#page-51-0) Mata

[2005 data in](#page-53-0) WinBUGS

[1999-2009](#page-58-0) data

[Conclusions](#page-65-0)

# Why do UK & USA do poorly?

## **BMI**

AM/2012;NEe746 dai: 10.1136bnj.a746 (Published 17 February 2012)

Page 1 of 1

Influence of definition based versus pragmatic birth registration on international comparisons of perinatal and infant mortality: population based retrospective study

**FULLE** OPEN ACCESS

K S Joseph professor<sup>11</sup>, Shillang Liu research scientist<sup>3</sup>, Jocelyn Rouleau data manager<sup>3</sup>, Sarka Lisonkova postdoctoral fellow<sup>1</sup>, Jennifer A Hutcheon postdoctoral fellow<sup>1</sup>. Reg Sauve professor<sup>4</sup> Alexander C Allen professor", winned S Francisco pursuation future 1 (eg universite professor)<br>Alexander C Allen professor", Michael S Kramer professor", for the Fetal and Infant Health Study

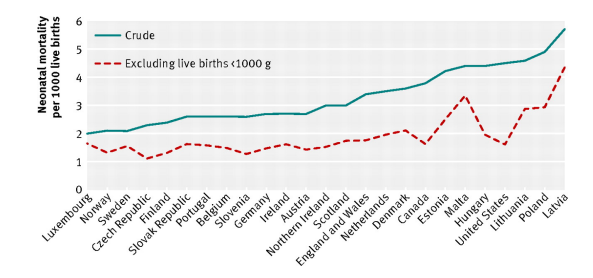

John Thompson

## [MCMC](#page-6-0)

Neonatal **[Mortality](#page-33-0)** 

[2005 data in](#page-42-0) Stata

[2005 data in](#page-51-0) Mata

[2005 data in](#page-53-0) WinBUGS

[1999-2009](#page-58-0) data

[Conclusions](#page-65-0)

# UK Neonatal Mortality 1999-2010

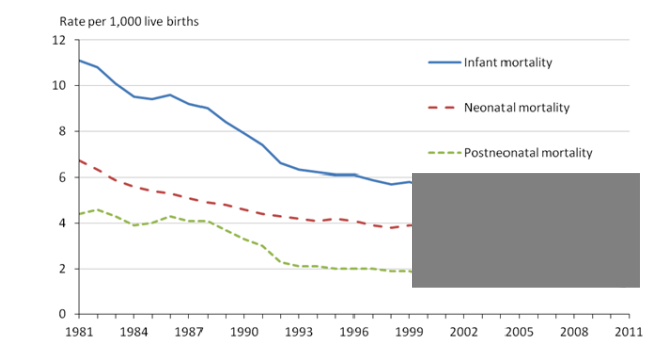

http://www.ons.gov.uk/ons/rel/vsob1/child-mortality-statistics –childhood–infant-and-perinatal/2011/sty-infant-mortality.html

# Prior knowledge

## [MCMC](#page-6-0)

Neonatal **[Mortality](#page-33-0)** 

[Bayes with](#page-0-0) **Stata** John Thompson

[2005 data in](#page-42-0) Stata

[2005 data in](#page-51-0) Mata

[2005 data in](#page-53-0) WinBUGS

[1999-2009](#page-58-0) data

[Conclusions](#page-65-0)

#### FETAL AND NEONATAL **MEDICINE** Richard E. Behrman, Editor

Neonatal mortality risk in relation to birth weight and gestational age: Update

Beverly L. Koops, M.D., Linda J. Morgan, M.D., and Frederick C. Battaglia, M.D., Denver, Colo., and Hanover, N.H.

# Prior knowledge

#### FETAL AND NEONATAL **MEDICINE** Richard E. Behrman, Editor

## Neonatal mortality risk in relation to birth weight and gestational age.

Beverly L. Koops, M.D., Linda J. Morgan, M.D. Frederick C. Battaglia, M.D., Denver, Colo., and

## The New England Journal of Medicine

@Copyright, 1995, by the Massachusetts Medical Society

Volume 332

APRIL 27, 1995

Number 17

#### ASSOCIATION OF YOUNG MATERNAL AGE WITH ADVERSE REPRODUCTIVE OUTCOMES

ALISON M. FRASER, M.S.P.H., JOHN E. BROCKERT, M.P.H., AND R.H. WARD, PH.D.

## [Bayes with](#page-0-0) Stata

John Thompson

## [MCMC](#page-6-0)

Neonatal **[Mortality](#page-33-0)** 

[2005 data in](#page-42-0) Stata

[2005 data in](#page-51-0) Mata

[2005 data in](#page-53-0) WinBUGS

[1999-2009](#page-58-0) data

# Prior knowledge

#### FETAL AND NEONATAL **MEDICINE** Richard E. Behrman, Editor

## Neonatal mortality risk in relation to birth weight and gestational age.

Beverly L. Koops, M.D., Linda J. Morgan, M.D. Frederick C. Battaglia, M.D., Denver, Colo., and

## The New England Journal of Medicine

@Consider 1005 by the Massachusetts Medical Society  $27,1995$ 

Number 17

WITH ADVERSE REPRODUCTIVE OUTCOMES BROCKERT, M.P.H., AND R.H. WARD, PH.D.

The New England Journal of Medicine

©Copyright, 1995, by the Massachusetts Medical Society

Volume 333

**OCTOBER 12, 1995** 

INCREASED MATERNAL AGE AND THE RISK OF FETAL DEATH

RUTH C. FRETTS, M.D., M.P.H., JULIE SCHMITTDIEL, M.A., FRANCES H. MCLEAN, B.SC.N., ROBERT H. USHER, M.D., AND MARLENE B. GOLDMAN, SC.D.

### [Bayes with](#page-0-0) Stata

John Thompson

## [MCMC](#page-6-0)

Neonatal **[Mortality](#page-33-0)** 

[2005 data in](#page-42-0) Stata

[2005 data in](#page-51-0) Mata

[2005 data in](#page-53-0) WinBUGS

[1999-2009](#page-58-0) data

[Conclusions](#page-65-0)

Number 15

# Model

### [Bayes with](#page-0-0) Stata

John Thompson

## [MCMC](#page-6-0)

Neonatal **[Mortality](#page-33-0)** 

[2005 data in](#page-42-0) Stata

[2005 data in](#page-51-0) Mata

[2005 data in](#page-53-0) WinBUGS

[1999-2009](#page-58-0) data

[Conclusions](#page-65-0)

deaths  $\sim$  Poisson(Rate per 1000 x Births/1000)  $log(Rate) = \mu + \alpha[age] + \beta[bwt]$ Constraint:  $\alpha$ [20-24] =  $\beta$ [3000-3499] = 0

 $\mu$  represents the log rate in the baseline group  $\alpha$  represents the log relative rate (baseline: 20-24 years)  $\beta$  represents the log relative rate (baseline: 3000-3499 grams)

# Model

## [Bayes with](#page-0-0) Stata

John Thompson

## [MCMC](#page-6-0)

Neonatal **[Mortality](#page-33-0)** 

[2005 data in](#page-42-0) Stata

[2005 data in](#page-51-0) Mata

[2005 data in](#page-53-0) WinBUGS

[1999-2009](#page-58-0) data

[Conclusions](#page-65-0)

deaths  $\sim$  Poisson(Rate per 1000 x Births/1000)  $log(Rate) = \mu + \alpha[age] + \beta[bwt]$ Constraint:  $\alpha$ [20-24] =  $\beta$ [3000-3499] = 0

 $\mu$  represents the log rate in the baseline group  $\alpha$  represents the log relative rate (baseline: 20-24 years)  $\beta$  represents the log relative rate (baseline: 3000-3499 grams)

## ML analysis in Stata

. glm deaths ib2.age ib6.bwt , fam(poi) off(lnBirths)

# My Priors

### [MCMC](#page-6-0)

[Bayes with](#page-0-0) **Stata** John Thompson

## Neonatal **[Mortality](#page-33-0)** [2005 data in](#page-42-0)

Stata [2005 data in](#page-51-0) Mata [2005 data in](#page-53-0) WinBUGS [1999-2009](#page-58-0) data [Conclusions](#page-65-0)

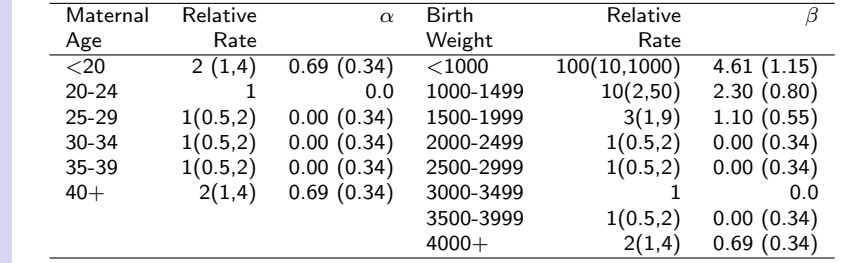

Mortality in baseline category 0.25 per 1,000 births  $(0.08, 0.75)$   $\mu$  -1.39(0.55)

John Thompson

## [MCMC](#page-6-0)

Neonatal **[Mortality](#page-33-0)** 

[2005 data in](#page-42-0) **Stata** 

[2005 data in](#page-51-0) Mata

[2005 data in](#page-53-0) WinBUGS

[1999-2009](#page-58-0) data

[Conclusions](#page-65-0)

# log-posterior(slow and inefficient)

<span id="page-42-0"></span>program logpost args logp b tempvar lnMU j MU gen 'lnMU' = lnBirths + 'b'[1,1] replace 'lnMU' = 'lnMU' + 'b'[1,b] if bwt != 6 replace 'lnMU' = 'lnMU' + 'b'[1,a] if age  $!= 2$ gen ' $MU' = exp('lnMU')$ scalar ' $logp' = 0$ logdensity poisson 'logp' deaths 'MU' logdensity normal 'logp' 'b'[1,1] -1.39 0.55 logdensity normal 'logp' 'b'[1,2] 4.61 1.15 logdensity normal 'logp' 'b'[1,3] 2.30 0.80 logdensity normal 'logp' 'b'[1,4] 1.10 0.55 logdensity normal 'logp' 'b'[1,5] 0 0.34 logdensity normal 'logp' 'b'[1,6] 0 0.34 logdensity normal 'logp' 'b'[1,7] 0 0.34 logdensity normal 'logp' 'b'[1,8] 0.69 0.34 logdensity normal 'logp' 'b'[1,9] 0.69 0.34 logdensity normal 'logp' 'b'[1,10] 0 0.34 logdensity normal 'logp' 'b'[1,11] 0 0.34 logdensity normal 'logp' 'b'[1,12] 0 0.34 logdensity normal 'logp' 'b'[1,13] 0.69 0.34 end

### John Thompson

## [MCMC](#page-6-0)

Neonatal **[Mortality](#page-33-0)** 

## [2005 data in](#page-42-0) Stata

[2005 data in](#page-51-0) Mata

[2005 data in](#page-53-0) WinBUGS

[1999-2009](#page-58-0) data

[Conclusions](#page-65-0)

# Convergence: Trace Plots

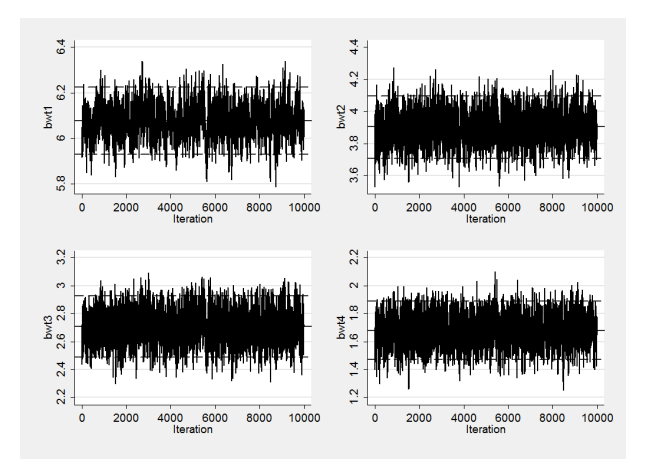

John Thompson

## [MCMC](#page-6-0)

Neonatal **[Mortality](#page-33-0)** 

[2005 data in](#page-42-0) **Stata** 

[2005 data in](#page-51-0) Mata

[2005 data in](#page-53-0) WinBUGS

[1999-2009](#page-58-0) data

[Conclusions](#page-65-0)

# Convergence: Section Plots

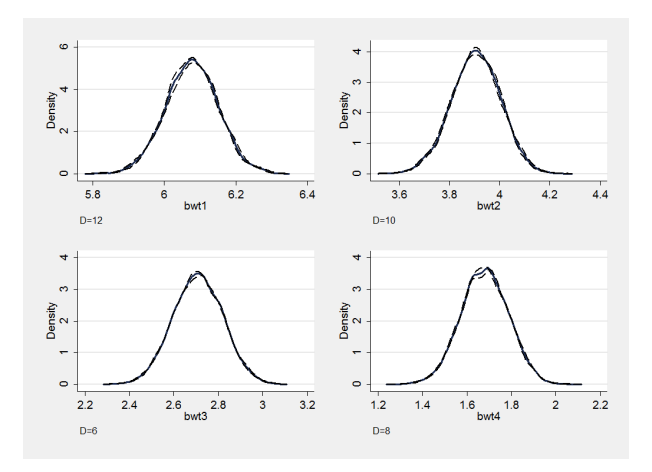

John Thompson

## [MCMC](#page-6-0)

Neonatal **[Mortality](#page-33-0)** 

## [2005 data in](#page-42-0) Stata

[2005 data in](#page-51-0) Mata

[2005 data in](#page-53-0) WinBUGS

[1999-2009](#page-58-0) data

[Conclusions](#page-65-0)

# Parameter Estimates

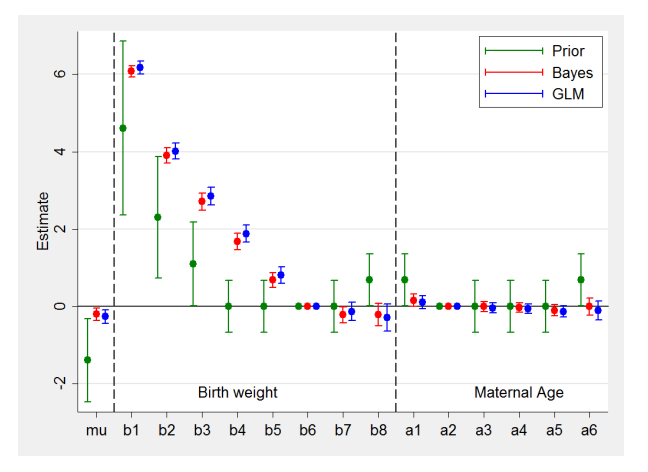

# Prediction

## [MCMC](#page-6-0)

[Bayes with](#page-0-0) **Stata** John Thompson

Neonatal **[Mortality](#page-33-0)** 

### [2005 data in](#page-42-0) Stata

[2005 data in](#page-51-0) Mata

[2005 data in](#page-53-0) WinBUGS

[1999-2009](#page-58-0) data

[Conclusions](#page-65-0)

Predictive distribution of new values  $y^*$  given previous values y

$$
p(y^*|y) = \int p(y^*|\theta)p(\theta|y)d\theta
$$

approximate the integral in an MCMC algorithm simulate new data y\* from  $p(\textit{y}^*|\theta)$  using the current  $\theta$ 

# **Predictions**

```
Neonatal
Mortality
2005 data in
Stata
2005 data in
Mata
2005 data in
WinBUGS
1999-2009
data
Conclusions
                program y , rclass
                    args b
                    tempvar lnMU j MU y
                    tempname pd
                    gen 'lnMU' = lnBirths + 'b'[1,1]
                    qui replace 'lnMU' = 'lnMU' + 'b'[1,b] if bwt != 6
                    qui replace 'lnMU' = 'lnMU' + 'b'[1,a] if age != 2gen 'MU' = exp('lnMU')gen 'y' = rpoisson('MU')
                    mkmat 'y' , matrix('pd')
                    matrix 'pd' = 'pd"
                    return matrix pred = 'pd'
                end
```

```
mcmcrun logpost b using temp.csv, replace ///
 samplers(13(mhsnorm, sd(0.1))) burn(1000) updates(20000) ///
  thin(20) par(mu bwt1-bwt5 bwt7 bwt8 age1 age3-age6) pred(y)
```
### [Bayes with](#page-0-0) Stata

### John Thompson

[MCMC](#page-6-0)

### John Thompson

## [MCMC](#page-6-0)

Neonatal **[Mortality](#page-33-0)** 

[2005 data in](#page-42-0) Stata

[2005 data in](#page-51-0) Mata

[2005 data in](#page-53-0) WinBUGS

[1999-2009](#page-58-0) data

[Conclusions](#page-65-0)

# Predictive Distribution of Observation 11

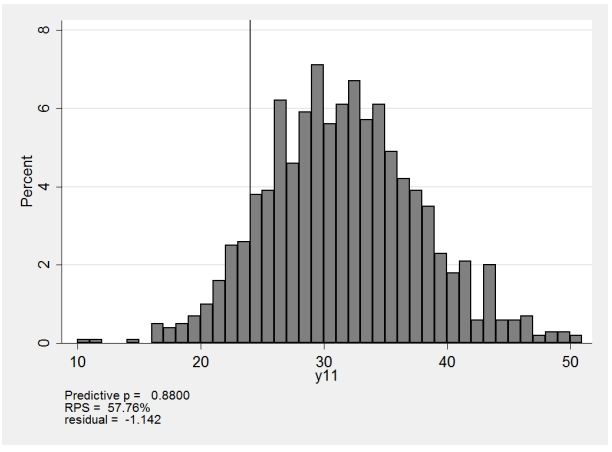

mcmccheck , d(deaths[11]) df(paed2005.dta) p(y11) pf(mcmc2005.dta) gopt(width(1))

## John Thompson

## [MCMC](#page-6-0)

Neonatal **[Mortality](#page-33-0)** 

## [2005 data in](#page-42-0) **Stata**

[2005 data in](#page-51-0) Mata

[2005 data in](#page-53-0) WinBUGS

[1999-2009](#page-58-0) data

[Conclusions](#page-65-0)

## $\sim$   $\overline{ }$ ٠  $\bullet$  $\overline{a}$ Residual  $\bullet$  $\circ$  $\bullet$  $\overline{\mathcal{L}}$ Ņ 100 200 300  $\mathbf 0$ **Mean Prediction**

mcmccheck , d(deaths) df(paed2005.dta) p(y) pf(mcmc2005.dta)

# Residuals vs Fit

### John Thompson

## [MCMC](#page-6-0)

Neonatal **[Mortality](#page-33-0)** 

## [2005 data in](#page-42-0) Stata

[2005 data in](#page-51-0) Mata

[2005 data in](#page-53-0) WinBUGS

[1999-2009](#page-58-0) data

[Conclusions](#page-65-0)

#### $\sim$  $\sim$ Absolute Residual<br>5<br>1.5  $\overline{\phantom{a}}$ Residual  $\circ$  $\bullet$ ×  $\bullet$ A.  $\overline{a}$  $\overline{\mathbf{N}}$  $\circ$ 100 200<br>Mean Prediction 300 100 200<br>Mean Prediction  $\theta$  $\mathbf{a}$ 300  $25$  $\blacktriangledown$  $\overline{a}$  $\mathbf{\alpha}$  $Observed$ Percent<br>10 15  $\tilde{\mathbf{N}}$ ю 4  $\circ$  $\mathbf{A}$ 0<br>Expected  $\overline{2}$  $-2$  $\mathcal{A}$ 0<br>Residual Ÿ.  $-2$  $\overline{1}$  $\overline{2}$

mcmccheck , d(deaths) df(paed2005.dta) p(y) pf(mcmc2005.dta) plot(summary)

# Summary Plot

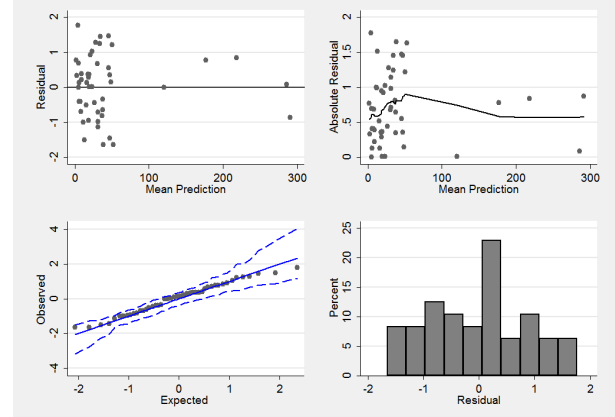

### John Thompson

## [MCMC](#page-6-0)

Neonatal **[Mortality](#page-33-0)** 

[2005 data in](#page-42-0) Stata

[2005 data in](#page-51-0) Mata

[2005 data in](#page-53-0) WinBUGS

[1999-2009](#page-58-0) data

[Conclusions](#page-65-0)

# Mata Analysis

```
set matastrict on
mata:
mata clear
real scalar logpost(real matrix X,real rowvector b,real scalar ipar)
{
 real colvector lnM
 real scalar i
 ln M = XI.21 : + b[1]for(i=1;i<=48;i++) {
   if( X[i,5] ! = 2 ) lnM[i] = lnM[i] + b[X[i,3]]
   if( X[i,6] ! = 6 ) lnM[i] = lnM[i] + b[X[i,4]]
  }
 return( sum(X[,1]:*lnM :- exp(lnM)) -1.652893*(b[1]-1.39)*(b[1]-1.39)
 -0.378072*(b[2]-4.61)*(b[2]-4.61)-0.78125*(b[3]-2.3)*(b[3]-2.3)
 -1.652893*(b[4]-1.1)*(b[4]-1.1)-4.32526*(b[5]*b[5]+b[6]*b[6]+b[7]*b[7]+(b[8]-0.69)*(b[8]-0.69)+(b[9]-0.69)*(b[9]-0.69)+b[10]*b[10]+b[11]*b[11]+b[12]*b[12]+(b[13]-0.69)*(b[13]-0.69))}
end
```
# Mata Analysis

## [MCMC](#page-6-0)

[Bayes with](#page-0-0) Stata John Thompson

Neonatal **[Mortality](#page-33-0)** 

[2005 data in](#page-42-0) **Stata** 

[2005 data in](#page-51-0) Mata

[2005 data in](#page-53-0) WinBUGS

[1999-2009](#page-58-0) data

```
use paediatric.dta, clear
keep if year == 2005drop if bwt == 9gen Rate = 1000*deaths/births
gen InBirths = log(births/1000)gen b = bwt + (bwt<6)gen a = 7 + age + (age < 2)matrix theta = (-1.5, 4.5, 2.5, 1, 0, 0, 0, 1, 1, 0, 0, 0, 1)matrix s = J(1, 13, 0.1)mcmcrun logpost X theta using temp1.csv, samp( 13(mhshorm, sd(s)) ) ///
  burn(1000) adapt update(50000) thin(5) jpost dots(0) \frac{1}{1}par(mu bwt1-bwt5 bwt7 bwt8 age1 age3-age6) replace ///
 data(X=(deaths lnBirths a b age bwt) theta s) mata
```
# WinBUGS Analysis

## [MCMC](#page-6-0)

<span id="page-53-0"></span>[Bayes with](#page-0-0) Stata John Thompson

Neonatal **[Mortality](#page-33-0)** 

[2005 data in](#page-42-0) Stata

[2005 data in](#page-51-0) Mata

## [2005 data in](#page-53-0) WinBUGS

[1999-2009](#page-58-0) data

[Conclusions](#page-65-0)

## • Write text files containing:

- The model file (c.f. logpost)
- The data in WinBUGS format
- The initial values
- The script (batch commands to control the fit)
- Run the script file
	- Results stored in a text file
- Read results into Stata
- Process the results

### John Thompson

## [MCMC](#page-6-0)

Neonatal **[Mortality](#page-33-0)** 

[2005 data in](#page-42-0) Stata

[2005 data in](#page-51-0) Mata

[2005 data in](#page-53-0) WinBUGS

[1999-2009](#page-58-0) data

[Conclusions](#page-65-0)

# WinBUGS model file

```
model {
  for( i in 1:6 ) {
    for( \vert in 1:8 ) {
      log(m[i,j]) \le -mu + alpha[i] + beta[j] + LB[i,j]D[i,j] \sim dpois(m[i,j])
    }
  }
  mu ∼ dnorm(-1.39,3.306)
  alpha[1] \sim dnorm(0.69, 8.651)alpha[2] < 0alpha[3] \sim dnorm(0.0,8.651)
  alpha[4] \sim dnorm(0.0,8.651)
  alpha[5] \sim dnorm(0.0,8.651)
  alpha[6] \sim dnorm(0.69,8.651)
  beta[1] \sim dnorm(4.61,0.756)
  beta[2] \sim dnorm(2.30,1.563)
  beta[3] \sim dnorm(1.10,3.306)
  beta[4] \sim dnorm(0.0, 8.651)beta[5] \sim dnorm(0.0,8.651)
  beta[6] < 0beta[7] \sim dnorm(0.0, 8.651)beta[8] \sim dnorm(0.69, 8.651)}
```
John Thompson

## [MCMC](#page-6-0)

Neonatal **[Mortality](#page-33-0)** 

[2005 data in](#page-42-0) **Stata** 

[2005 data in](#page-51-0) Mata

[2005 data in](#page-53-0) WinBUGS

[1999-2009](#page-58-0) data

[Conclusions](#page-65-0)

# WinBUGS data file

Store data logBirths and deaths in Stata matrices LB and D

. wbslist (matrix LB D) using data.txt , replace

list( LB=structure(.Data=c( -1.248, -0.931, -0.224, 0.901, 2.218, 2.840, 2.420, 1.152, -0.496, -0.076, 0.646, 1.840, 3.173, 3.812, 3.468, 2.370, -0.197, 0.153, 0.914, 2.043, 3.343, 4.081, 3.840, 2.866, -0.200, 0.240, 0.967, 2.090, 3.366, 4.186, 4.037, 3.151, -0.601, -0.172, 0.538, 1.530, 2.750, 3.565, 3.449, 2.610,  $-2.017, -1.483, -0.863, 0.143, 1.273, 2.016, 1.839, 1.055$ ), Dim = c(6,8)), D=structure(.Data=c(120,20,8,7,19,17,10,3, 234,33,29,35,27,35,26,6, 272,50,35,42,57,50,25,8, 288,60,27,44,50,39,31,13, 190,24,21,14,23,24,19,6,  $35,10,7,5,6,5,8,3)$ . Dim = c(6,8))

John Thompson

## [MCMC](#page-6-0)

Neonatal **[Mortality](#page-33-0)** 

[2005 data in](#page-42-0) Stata

[2005 data in](#page-51-0) Mata

[2005 data in](#page-53-0) WinBUGS

[1999-2009](#page-58-0) data

[Conclusions](#page-65-0)

# WinBUGS initial values file

$$
\pmb{\quad \text{. wbslist (mu=-1.4, alpha=c(0.7,NA,0,0,0,0.7), } // \text{beta=c(4.6,2.3,1.1,0,0,NA,0,0.7)) } // // \text{ using init.txt , replace}}
$$

list( mu=-1.4,alpha=c(0.7,NA,0,0,0,0.7),  $beta=c(4.6, 2.3, 1.1, 0, 0, NA, 0, 0.7))$ 

John Thompson

## [MCMC](#page-6-0)

Neonatal **[Mortality](#page-33-0)** 

[2005 data in](#page-42-0) Stata

[2005 data in](#page-51-0) Mata

[2005 data in](#page-53-0) WinBUGS

[1999-2009](#page-58-0) data

[Conclusions](#page-65-0)

# WinBUGS script file

```
. wbsscript using script.txt, model(model.txt) ///
   data(data.txt) init(init.txt) burn(1000) update(10000) ///set(mu alpha beta) coda(NMR) log(NMR.log) replace
```

```
display('log')
check('E:/StataUsers/Data/model.txt')
data('E:/StataUsers/Data/data.txt')
compile(1)
inits(1,'E:/StataUsers/Data/init.txt')
gen.inits()
refresh(100000)
update(1000)
set('mu')
set('alpha')
set('beta')
update(10000)
coda(*,'E:/StataUsers/Data/NMR')
save('E:/StataUsers/Data/NMR.log')
```
### <span id="page-58-0"></span>John Thompson

## [MCMC](#page-6-0)

Neonatal **[Mortality](#page-33-0)** 

[2005 data in](#page-42-0) Stata

[2005 data in](#page-51-0) Mata

[2005 data in](#page-53-0) WinBUGS

[1999-2009](#page-58-0) data

[Conclusions](#page-65-0)

# Analyses for 1999-2009

## Baseline and age effects

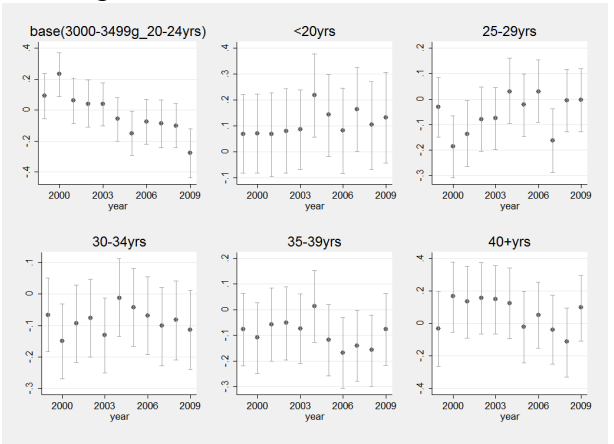

John Thompson

Birth weight effects

2000 2003 2006 2009

vear

## [MCMC](#page-6-0)

Neonatal **[Mortality](#page-33-0)** 

[2005 data in](#page-42-0) Stata

[2005 data in](#page-51-0) Mata

[2005 data in](#page-53-0) WinBUGS

[1999-2009](#page-58-0) data

[Conclusions](#page-65-0)

# Analyses for 1999-2009

#### $<1000a$ 1000-1499a 1500-1999a  $\overline{62}$  $\frac{2}{4}$ 2.42.62.8 3 3.2 ų ø 3,43,63.8 5.6 5.8 2009 2003  $2009$  $2009$ 2000 2003 2006 2000 2006 2000 2003 2006 year year year 2000-2499a 2500-2999a  $\sim$ 1.21.41.61.8.2  $\infty$  $\epsilon$  $\frac{1}{2}$  $\lambda$  $2009$  $2009$ 2000 2003 2006 2000 2003 2006 vear vear 3500-3999g  $4000 + g$ io.  $-8 - 6 - 4 - 2 = 0$  $\sim$ ю

vear

2000 2003 2006 2009

John Thompson

## [MCMC](#page-6-0)

Neonatal **[Mortality](#page-33-0)** 

[2005 data in](#page-42-0) Stata

[2005 data in](#page-51-0) Mata

[2005 data in](#page-53-0) WinBUGS

[1999-2009](#page-58-0) data

[Conclusions](#page-65-0)

# Smoothing the parameters

The parameter estimates show improbable jumps between years and would be more credible if the trends were smoother.

$$
\alpha_{i+2} \sim \mathcal{N}(2\alpha_{i+1} - \alpha_i, \tau)
$$

 $\tau$  acts as a smoothing parameter

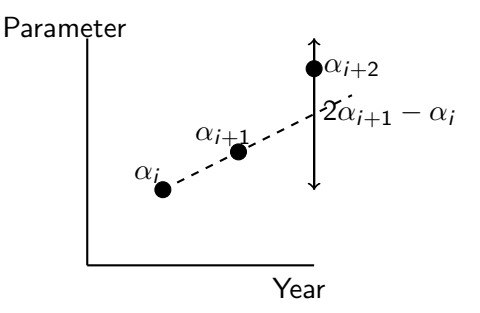

John Thompson

## [MCMC](#page-6-0)

Neonatal **[Mortality](#page-33-0)** 

[2005 data in](#page-42-0) Stata

[2005 data in](#page-51-0) Mata

[2005 data in](#page-53-0) WinBUGS

[1999-2009](#page-58-0) data

[Conclusions](#page-65-0)

# Prior for tau

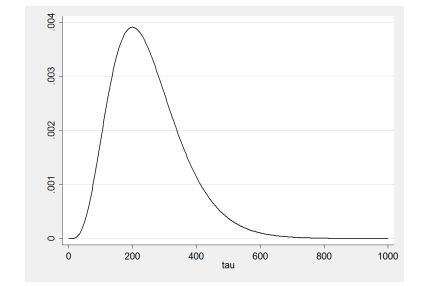

Prior G(5,50), prior mean = 250, prior sd =  $112$  $\tau$ =250 => sd=0.063

John Thompson

## [MCMC](#page-6-0)

- Neonatal **[Mortality](#page-33-0)**
- [2005 data in](#page-42-0) Stata
- [2005 data in](#page-51-0) Mata
- [2005 data in](#page-53-0) WinBUGS
- [1999-2009](#page-58-0) data
- [Conclusions](#page-65-0)

# Smoothed Estimates

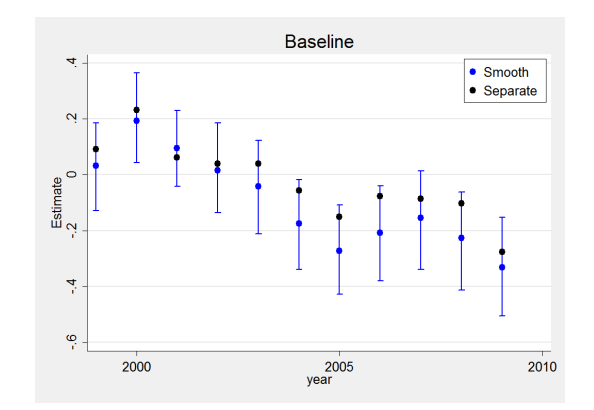

John Thompson

## [MCMC](#page-6-0)

- Neonatal **[Mortality](#page-33-0)**
- [2005 data in](#page-42-0) Stata
- [2005 data in](#page-51-0) Mata
- [2005 data in](#page-53-0) WinBUGS
- [1999-2009](#page-58-0) data
- [Conclusions](#page-65-0)

# Stronger smoothing

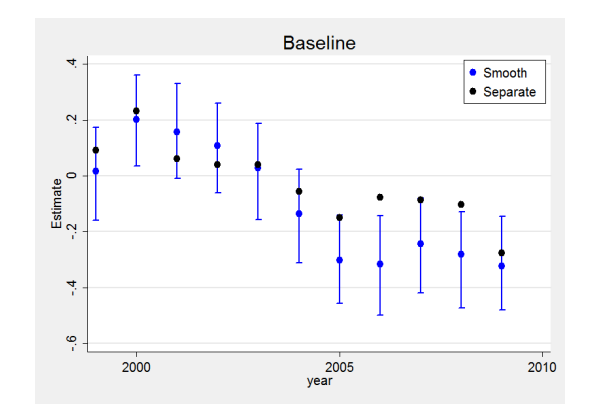

Prior  $G(50,5)$ , prior mean 250, prior  $sd = 35$ 

John Thompson

## [MCMC](#page-6-0)

Neonatal **[Mortality](#page-33-0)** 

[2005 data in](#page-42-0) Stata

[2005 data in](#page-51-0) Mata

[2005 data in](#page-53-0) WinBUGS

[1999-2009](#page-58-0) data

[Conclusions](#page-65-0)

# Average predictions for 2010

## mean prediction (actual number)

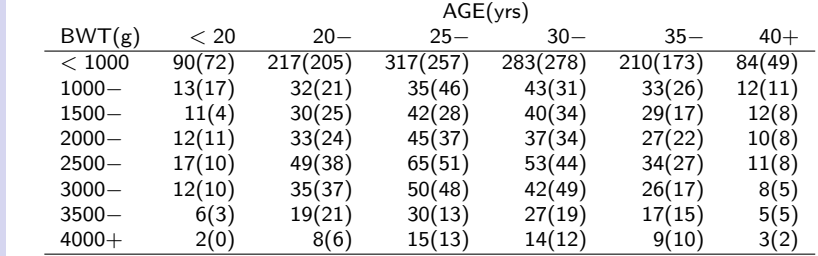

Slightly better predictions if  $\tau$  is allowed to differ with the parameter

# Summary

### <span id="page-65-0"></span>[Bayes with](#page-0-0) Stata

### John Thompson

## [MCMC](#page-6-0)

- Neonatal **[Mortality](#page-33-0)**
- [2005 data in](#page-42-0) Stata
- [2005 data in](#page-51-0) Mata
- [2005 data in](#page-53-0) **WinBUGS**
- [1999-2009](#page-58-0) data
- [Conclusions](#page-65-0)
- The Bayesian approach has many advantages
- MCMC is straightforward but can be slow
- MCMC allows flexibility in modelling (cf ml)
- MCMC is practical in Stata for small problems
- Larger problems require Mata or WinBUGS
- Other issues covered in the book include:
	- Convergence checking
	- Gibbs sampling
	- Model comparison & tests
	- Validation of software
	- Writing Bayesian programs for general use

# Recommendations

## • Stata should provide facilities for communication with other software, e.g.

- Stata  $\longleftrightarrow$  WinBUGS
- Stata  $\longleftrightarrow R$
- Stata needs to be able to handle datasets that are too large for the Editor
- Bayesian analysis should be fully integrated into Stata
- It would be possible to re-write WinBUGS/JAGS in Mata
- This is a job for StataCorp

## <span id="page-66-0"></span>[Bayes with](#page-0-0) Stata

John Thompson

## [MCMC](#page-6-0)

- Neonatal **[Mortality](#page-33-0)**
- [2005 data in](#page-42-0) Stata
- [2005 data in](#page-51-0) Mata
- [2005 data in](#page-53-0) WinBUGS
- [1999-2009](#page-58-0) data
- [Conclusions](#page-65-0)